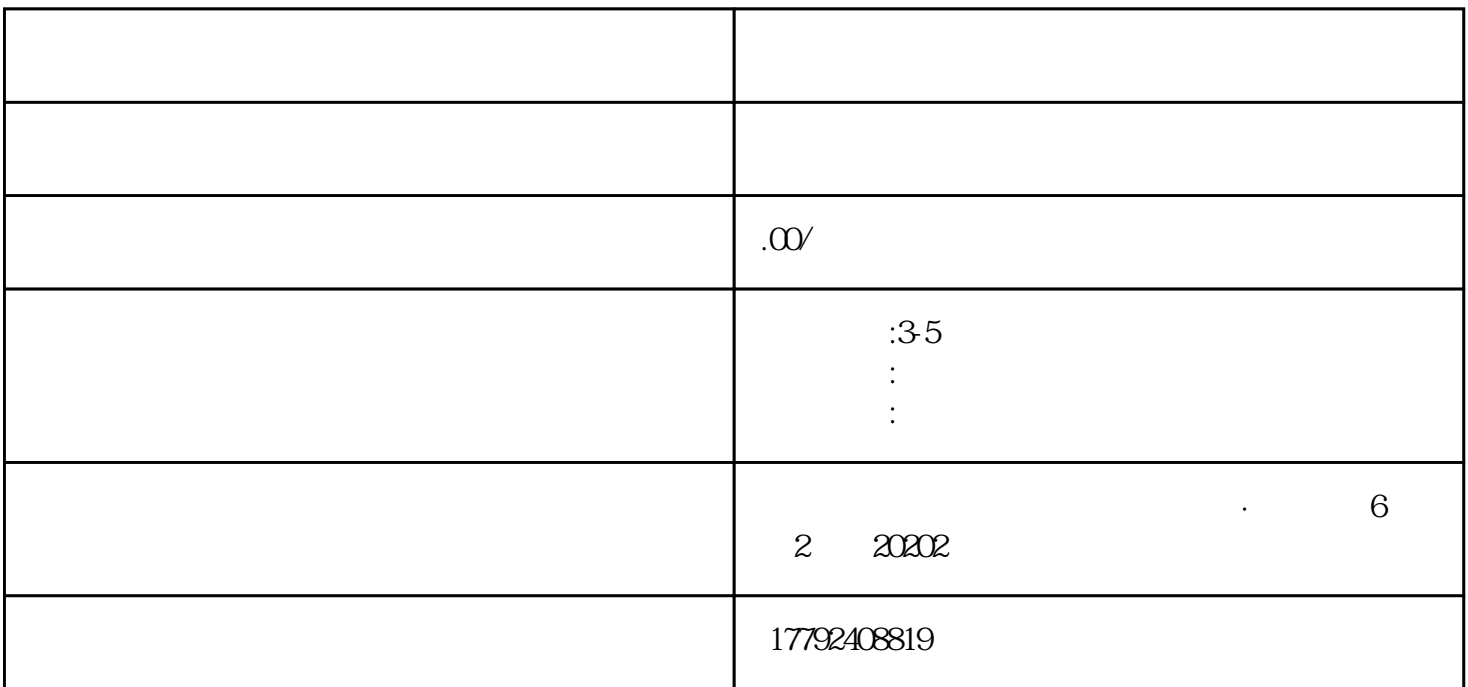

 $\frac{a}{k}$  +  $\frac{a}{k}$  +  $\frac{a}{k}$ 

 $3:$ 

 $\frac{a}{\sqrt{2\pi}}$ 

 $2$  " + "

 $01$ 

 $\frac{1}{2}$ 

 $201921$  $\kappa$  and  $\kappa$  $\frac{1}{\sqrt{2}}$ 

 $\kappa$  , and  $\kappa$  , and  $\kappa$ 

 $3$ 

 $\alpha$  "  $\mathbf{1}$ 

 $\alpha$  , and  $\beta$  , and  $\beta$  , and (2)

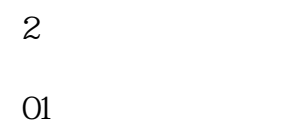

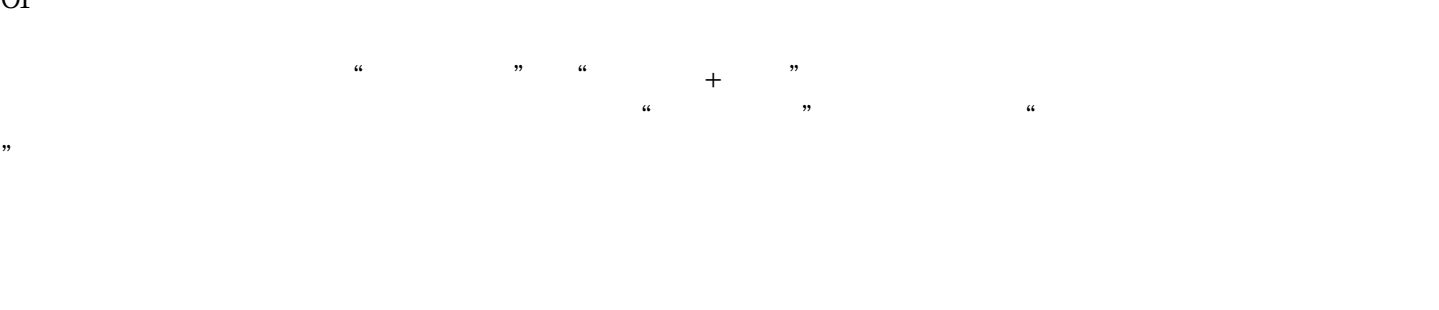

 $\frac{d}{dt}$  and  $\frac{d}{dt}$  are  $\frac{d}{dt}$ 

 $\alpha$  $\frac{1}{\sqrt{2}}$ 

 $\alpha$  $\frac{a}{a}$  and  $\frac{a}{b}$  and  $\frac{a}{b}$  and  $\frac{a}{b}$  and  $\frac{a}{b}$  and  $\frac{a}{b}$  and  $\frac{a}{c}$  and  $\frac{a}{c}$  and  $\frac{a}{c}$  and  $\frac{a}{c}$  and  $\frac{a}{c}$  and  $\frac{a}{c}$  and  $\frac{a}{c}$  and  $\frac{a}{c}$  and  $\frac{a}{c}$  and  $\frac{a}{c}$  a

3企业注销

01:通过中国国际贸易"单一窗口""互联网+海关"等方式向海关提交电子注销申请;

02:通过其他zhengfubumen与海关联网的政务服务平台提交电子注销申请;

 $\alpha$ 

企业需登录"北京海关官网"→在线服务→下载中心→企业管理→进出口货物收发货人及分支机构备案

 $O1$ 

 $\alpha$ 

and the 11  $\sim$ 

 $01$ 

 $O2$ :